## 語句検索 共通 一語検索 と 情報のコピー 検索語 "万象"

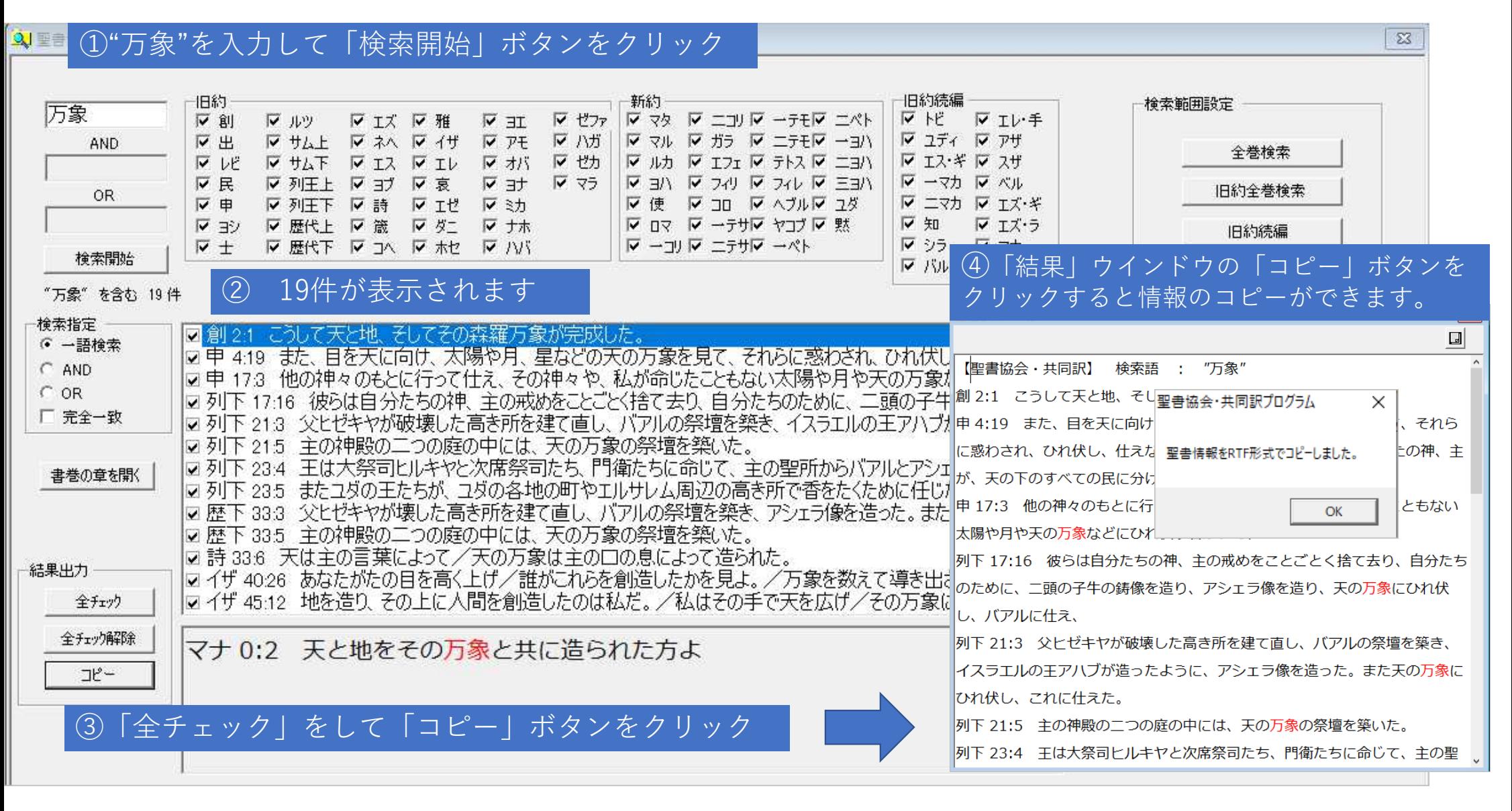